## Plan Aircraft Tracks (PATs)

http://met.nps.edu/~ldm/track/atlx/ Bob Creasey Naval Postgraduate School

| initial inputs::>      | (Initial inputs Require Map Reset to Activate)    |               |                       |            |           |           |      |
|------------------------|---------------------------------------------------|---------------|-----------------------|------------|-----------|-----------|------|
| Start Current FLight:  | 27.86N , 82                                       | .52W          |                       |            |           |           |      |
| End Current FLight:    | 27.86N , 82                                       | .52W          |                       |            |           |           |      |
| Flight Speed (knots):  | Start 360.0                                       | Pattern 360.0 | Return 360.           | 0          |           |           |      |
| Storm Movement Info::> | Web Link Calculator for Disance/Bearing from LL's |               |                       |            |           |           |      |
| Storm Current Center : | 28.45N , 73                                       | .26W KM       | KML Label 6hr-80-Drop |            |           |           |      |
| Storm Forecast Loc:    | 28.45N , 73                                       | .26W Lab      | el FCST Storm C       | ente       |           |           |      |
| Storm Forecast Time:   | Day 14                                            | , Hour 12     | Label Day             | , Hr       |           |           |      |
| Pattern Start offset   | from Storm FCST 3                                 | (hrs)         | Label 0 = No Mo       | vem        |           |           |      |
| Storm Dir/Spd(Kts):    | 25 , 7                                            | Lab           | el 0's = No Mov       | eme        |           |           |      |
| Drop set 1             | S 1 E 12 Inc                                      | 30 Off 30     | MaxNum 15             |            |           |           |      |
| Drop set 2             | S 12 E 14 Inc                                     | 2 Off 2       | MaxNum 43             |            |           |           |      |
| Drop set 3             | S 14 E 30 Inc                                     | 30 Off 30     | MaxNum 22             |            |           |           |      |
| KMLs (y/n)             | 1 N 2 N                                           | 3 N 4 N       | 5 N 6 N               | 7 N        | 8 N       | 9 y       | 10 N |
| Overlays (y/n)         | 1 n 2 N                                           | 3 N 4 N       | 5 N 6 N               | 7 N        | 8 N       | 9 N       | 10 N |
| Overlays (y/n)         | 12 N 13 N                                         | 14 N 15       | N 16 N                | 17 N       | 18 N      | 19 N      | 20 n |
| Pattern Type:>         | Num 2                                             | Rotatio       | n 345.0               | Scal       | e.73      |           |      |
| Pattern Types::>       | 0=off. 1=Lawn M                                   | lower. 2=Lawn | Mower. 3=Sar S        | piral . 4= | Fia 4. 5= | :Buttervi | flv  |

(Initial Inputs Require Man Reset to Activate)

Initial Inputs">

## Displays

Cyan = PATs(red dots),

Blue=kml (Yellow=Waypoints, small red = drops 15-30nm,43-2nm,22-30nm)

http://met.nps.edu/~ldm/track/kml/eg80drops.kml

## Drops 14/15:05:01, 1, 1, 1, 1, 27.1132, -73.7109 14/15:10:01, 1, 2, 2, 2, 27.2509, -73.1710 14/15:15:01, 1, 3, 3, 3, 27.3867, -72.6298 14/15:20:01, 1, 3, 4, 4, 27.5201, -72.0871 14/15:25:01, 1, 4, 5, 5, 27.6517, -71.5433 14/15:30:01, 1, 5, 6, 6, 27.8108, -71.0538 14/15:35:01, 1, 5, 7, 7, 28.2968, -71.1851 14/15:40:01, 1, 6, 8, 8, 28.4219, -71.5702 14 / 15:45:01 , 1, 7 , 9 , 9 , 28.3052 , -72.1224 14/15:50:01, 1, 7, 10, 10, 28, 1858, -72, 6731 14/15:55:01, 1, 8, 11, 11, 28.0642, -73.2227 14/16:00:01, 1, 9, 12, 12, 27.9401, -73.7709 14/16:05:01, 1, 9, 13, 13, 27.8134, -74.3177 14/16:10:01, 1, 10, 14, 14, 28.1933, -74.5318 14/16:15:01, 1, 11, 15, 15, 28.5575, -74.4389 14/16:20:60, 2, 12, 1, 16, 28.7263, -73.7837 14 / 16:21:20 , 2, 12 , 2 , 17 , 28.7356 , -73.7472 14/16:21:40, 2, 12, 3, 18, 28.7449, -73.7107 14/16:21:60, 2, 12, 4, 19, 28.7542, -73.6742 14/16:22:20, 2, 12, 5, 20, 28.7635, -73.6377 14/16:22:40, 2, 12, 6, 21, 28.7727, -73.6012 14/16:22:60, 2, 12, 7, 22, 28.7820, -73.5647 14/16:23:20, 2, 12, 8, 23, 28.7912, -73.5282 14 / 16:23:40 , 2, 12 , 9 , 24 , 28.8004 , -73.4917 14/16:23:60, 2, 12, 10, 25, 28.8096, -73.4551 14 / 16:24:20 , 2, 12 , 11 , 26 , 28.8188 , -73.4186 14/16:24:40, 2, 12, 12, 27, 28.8280, -73.3821 14/16:24:60, 2, 12, 13, 28, 28.8372, -73.3455

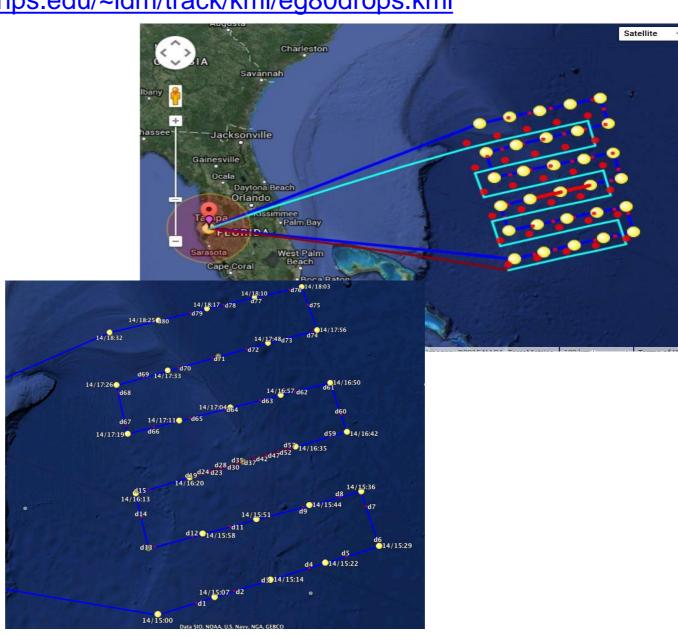